## **I-Stat 6-months Competency Test**

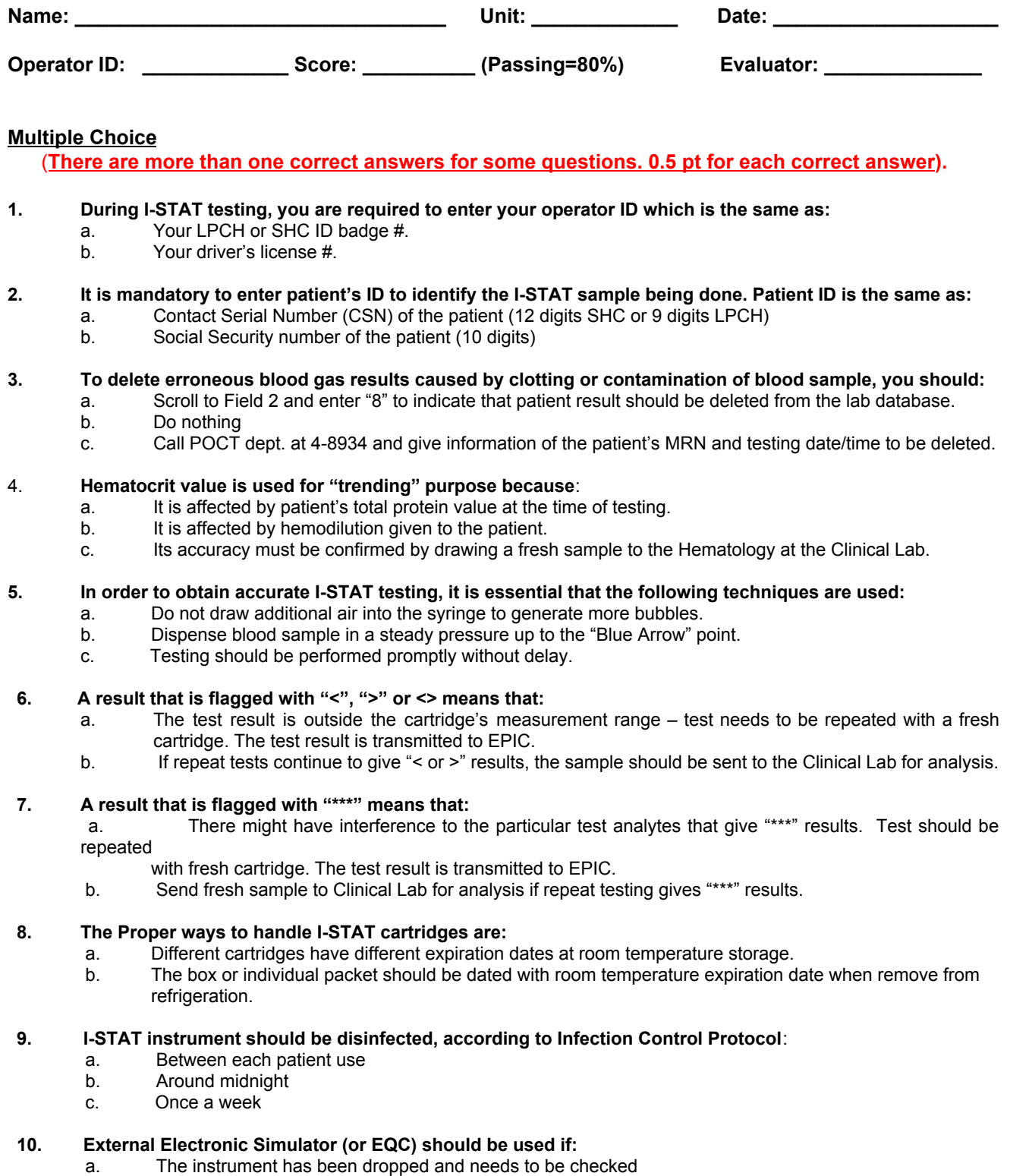

- b. The screen displays "Simulator Run Required".
- c. Troubleshooting is performed when a message "Analyzer Error" is displayed.

.